## **COMO CRIAR GALERIA DE IMAGENS OPCIONAL**

#### **1º Passo:**

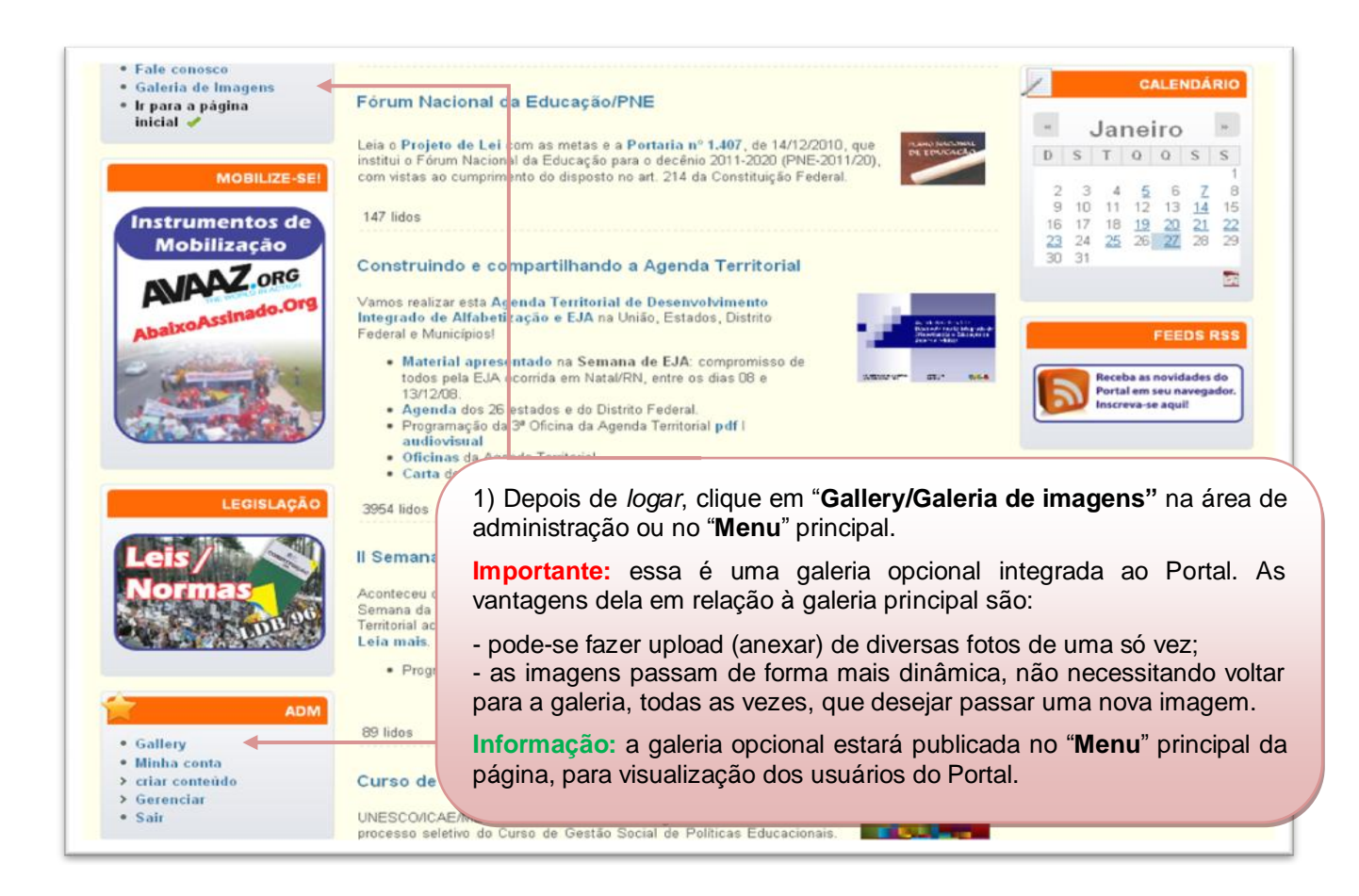

#### **2º Passo:**

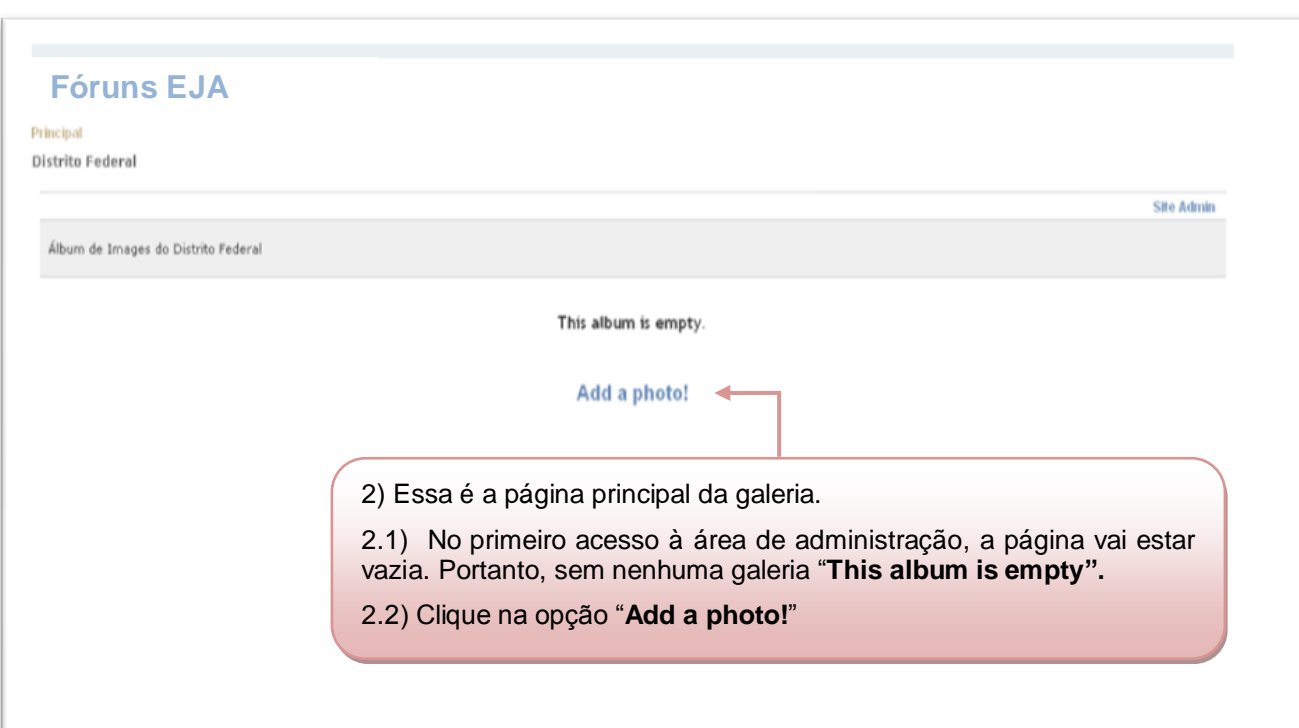

# **3º Passo:**

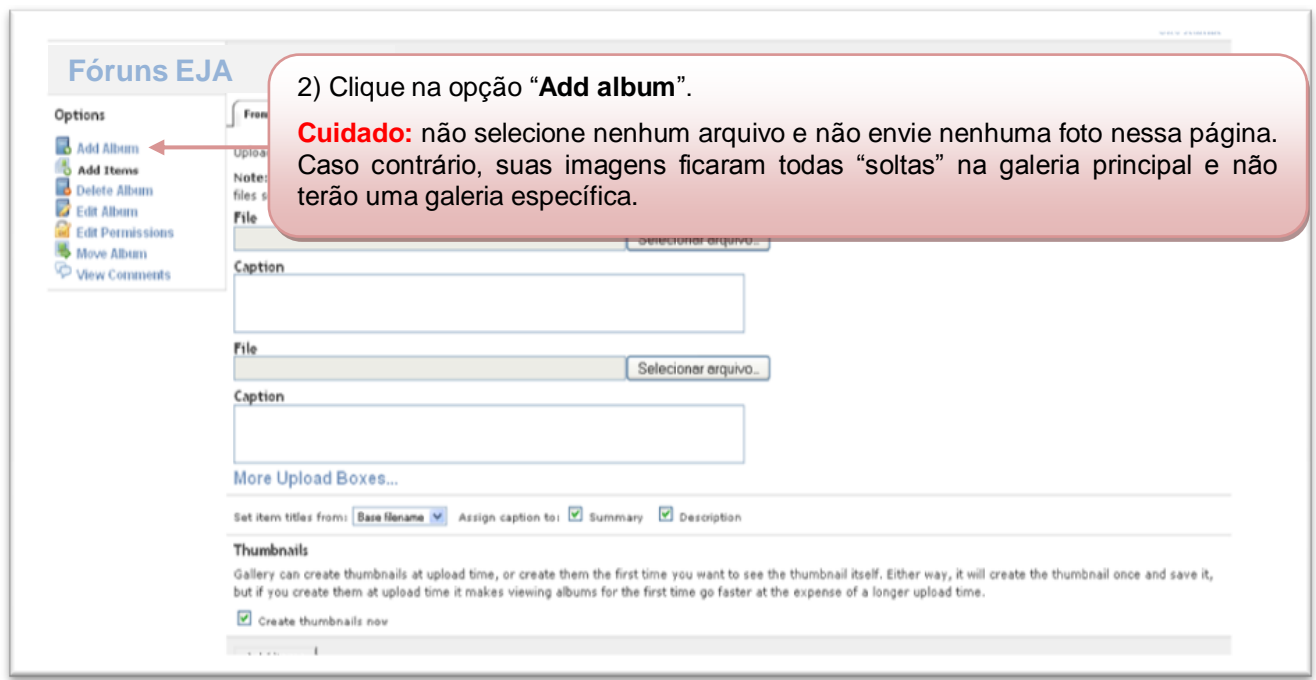

### **4º Passo:**

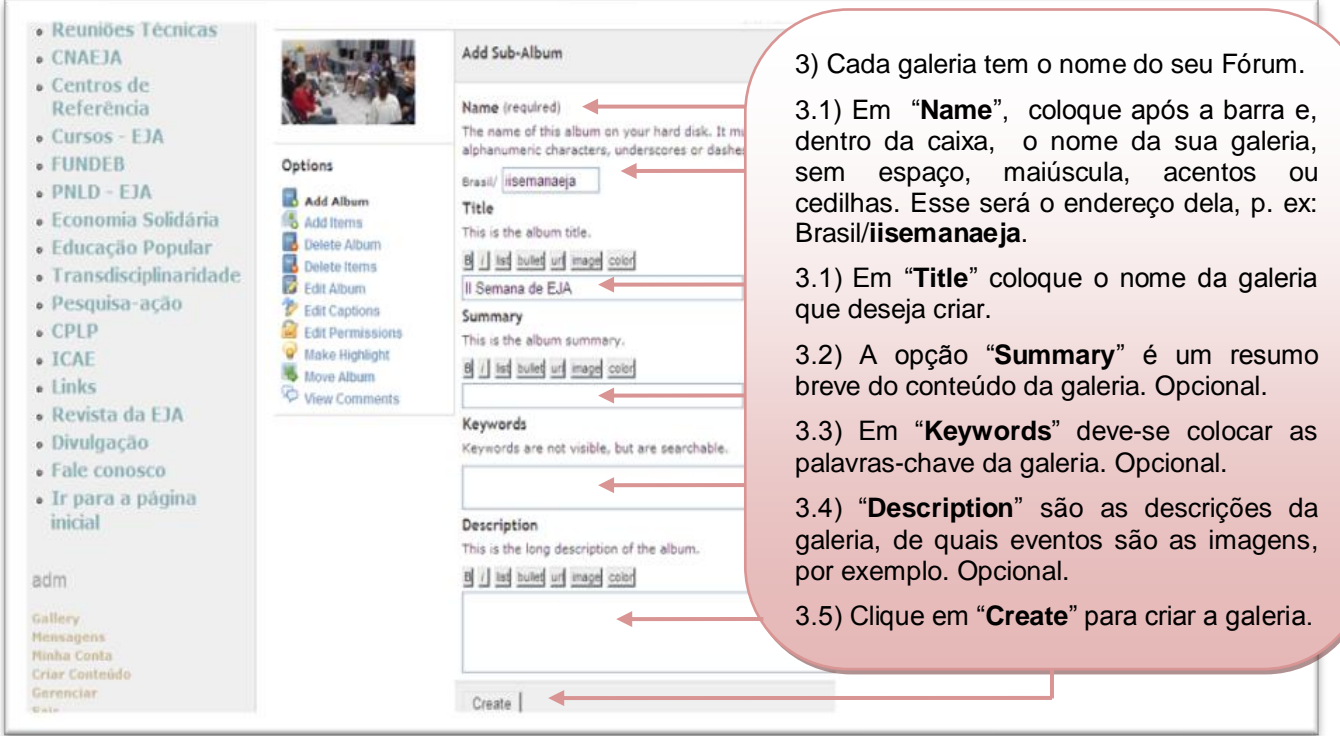